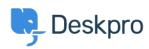

Knowledge Base > Deskpro Legacy > Filtering & Sorting Tickets

## Filtering & Sorting Tickets

| Paul Davies - 2025-02-10 | - | Commenti | (0) | - | Deskpro | Legacy |
|--------------------------|---|----------|-----|---|---------|--------|
|--------------------------|---|----------|-----|---|---------|--------|

**Video Introduction:** 

Ticket Filters:

Labels & Flags:

**Further Reading:** 

Filtering & Sorting Tickets